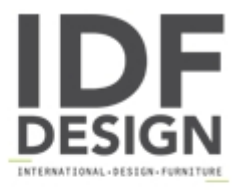

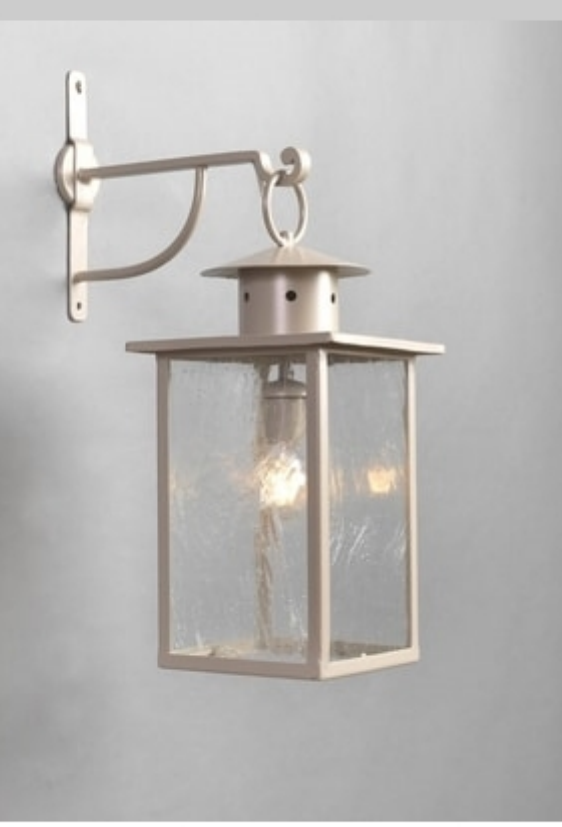

## CAMINO GL3022WA-1

Iron wall lantern with glasses, galvanized and powder-coated.

Lights: 1 x 60W E27

W: 23,5cm H: 64cm D: 39,5cm

Finish: Turtledove RAL 7048

Produced by

**Officina Ciani** Via di Vacciano 17 50012 Loc. Ponte a Ema, Bagno a Ripoli (Firenze) Italy

Phone: +39 055 4932795 Fax: +39 055 4932795 E-mail: info@officinaciani.it Website: http://www.officinaciani.it/

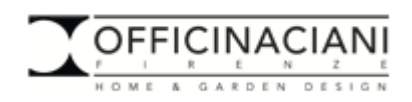